# Accessibility in practice.

Jennifer Stewart, Student Wellbeing Service Terry Charlton, Nuala Davis, LTDS Marc Bennet, NUIT

# Inclusive Learning and Accessibility

- What is inclusive learning?
	- An approach that recognises the diversity of students, enabling all students to access course content, fully participate in learning activities and demonstrate their knowledge and strengths at assessment (*'Inclusive Teaching and Learning in HE as a route to excellence report'*, 2017)
- What is accessibility?
	- designing systems to optimise access; in education this includes digital content, teaching and learning activities and assessments (Jisc, 2015)

# Background

- Legislation
	- Equality Act 2010
	- Public Sector Bodies (Websites and Mobile Applications) Accessibility Regulations 2018
- Sector initiatives
	- Disabled Students Sector Leadership Group report 2017
	- Teaching Excellence Framework
- University
	- Vision Strategy

## Focus

- Who are we designing materials for?
	- Diverse student body all of whom can benefit from accessibility and inclusive approaches
- How to create accessible content?
	- Additions/Adaptations
	- Ease of incorporation
	- Support available

## Activity 1: The Tortoise and the Hare

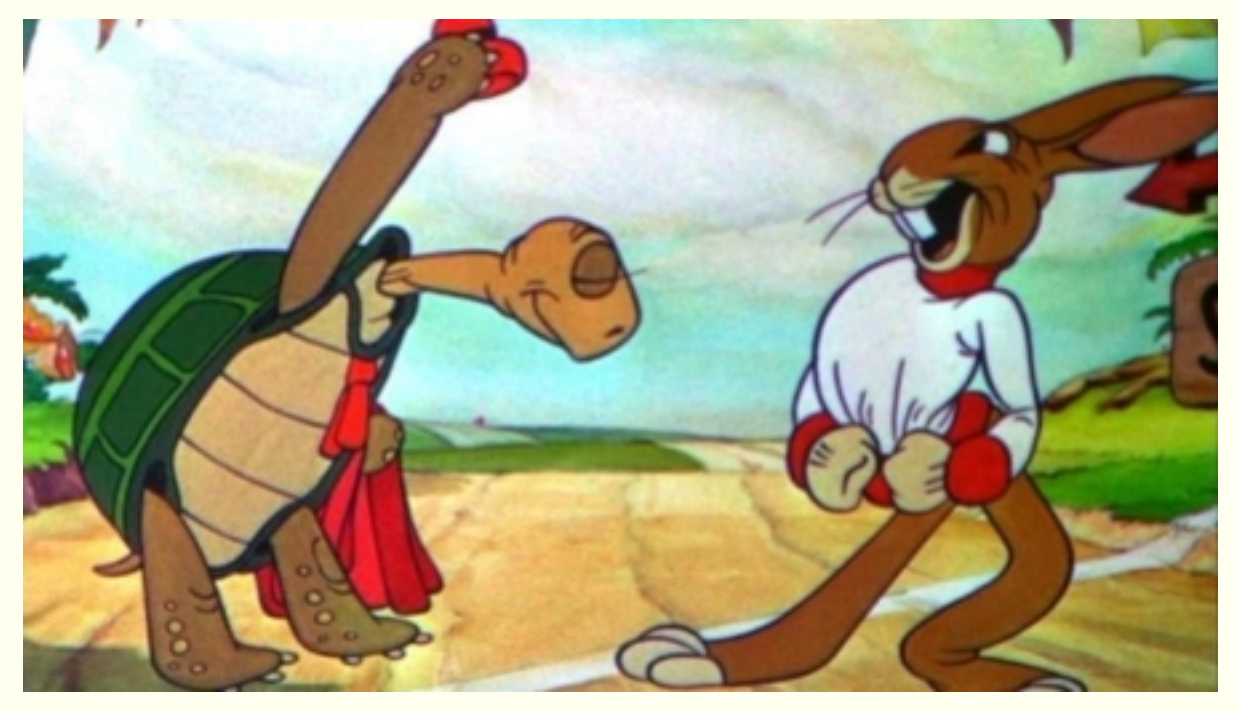

[This Photo](http://ru.wikifur.com/wiki/%D0%97%D0%B0%D1%8F%D1%86_%D0%B8_%D1%87%D0%B5%D1%80%D0%B5%D0%BF%D0%B0%D1%85%D0%B0) by Unknown Author is licensed under [CC BY-SA](https://creativecommons.org/licenses/by-sa/3.0/)

[View original text](https://newcastle.sharepoint.com/:w:/r/sites/3PsAccessibility/_layouts/15/Doc.aspx?sourcedoc=%7BE305A72B-1311-4BD2-9991-F59C3EDFAF91%7D&file=Tortoise%20and%20Hare%20-%20unchanged.doc&action=default&mobileredirect=true)

# **Digital**

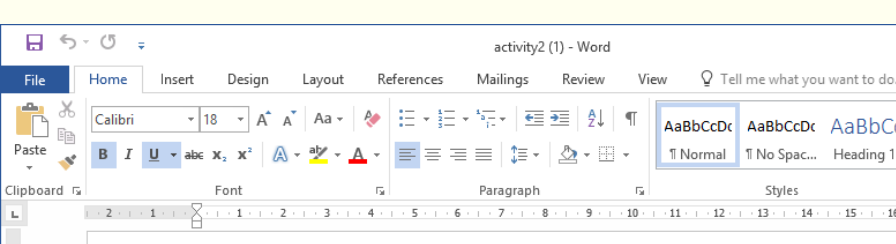

++ There are a number of things that are wrong in this document. What can you spot? ++

#### **Public Sector Accessibility Regulation**

On 23 September 2018 new regulatory changes came into force in the UK requiring all public sector bodies - including universities - to make their online content accessible.

#### An inclusive approach

Digital accessibility is a part of making teaching and learning inclusive for all students. As the High Education academy states, "inclusive learning and teaching recognises students' entitlement to a learni experience that respects diversity, enables participation, removes barriers and anticipates and conside a variety of learning needs and preferences without directly or indirectly excluding anyone."

In keeping with the principle of inclusive practice and universal design, digital content should therefo be provided in a useable and useful manner to the user Chart Area multiple file formats, considerati muse also be given to how students access the resources.

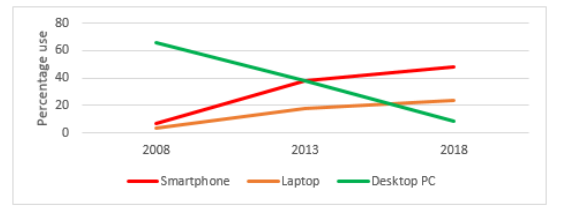

#### What do I need to do?

Virtual learning environments (VLEs), online course documents and video recordings of lectures are counted as web content - and as such must meet the new accessibility requirements. To meet accessibil

图 目 民 -

 $\mathcal{C}$ ■ https://newcastle-my.sharepoint.com/:w:/r/personal ++ There are a

 $\leftarrow$   $\rightarrow$ 

**III** Apps

 $\leftarrow$ 

### things that are

### document. Wha

spot?  $++$ 

Public Sector

### $\Omega$  $\overrightarrow{a}$  $\cdots$

 $\bullet$   $\bullet$ 

++ There are a number of things that are wrong in this document. What can you spot? ++

### **`Public Sector**

G.

 $\sim$ 

### **Accessibility**

**Regulation** 

On 23 September 2018 new regulatory changes came into force in the UK requiring all public sector  $b$ odies – including universities – to make their online content accessible.

#### An inclusive approach

 $\mathfrak{c}_{\alpha}$ 

Digital accessibility is a part of making teaching and learning inclusive for all students. As the Higher Education academy states, "inclusive learning and teaching recognises students' entitlement to a learning experience that respects diversity, enables participation, removes barriers and anticipates and considers a variety of

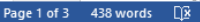

 $\sim$ 

 $\pm$ 

## Activity 2: Spot the mistakes

- 1. Save the word document at <http://bit.ly/ltconf1b> to your PC
- 2. Open the document and examine it with your partner
- 3. Make a note of any accessibility challenges and explain why these are important

# Accessibility Issues

- Inconsistent or non-existent use of styles
- Inaccessible graph colours used to convey information (and no alternative text describing the contents of the graph)
- Numbered list incorrectly formatted (should be bulleted list)
- Hyperlinks are not descriptive
- Spaces used to format text; tabs should be used
- Images have no alt text
- Floating textboxes are bad form
- Nasty highlighted red-on-green text
- Fully justified paragraph text

# Key messages

- 1. Alt text
- 2. Meaningful Hyperlinks
- 3. Don't use colours on their own
- 4. Use standard tools for layout (tables, bullets)
- 5. Styles help everyone...

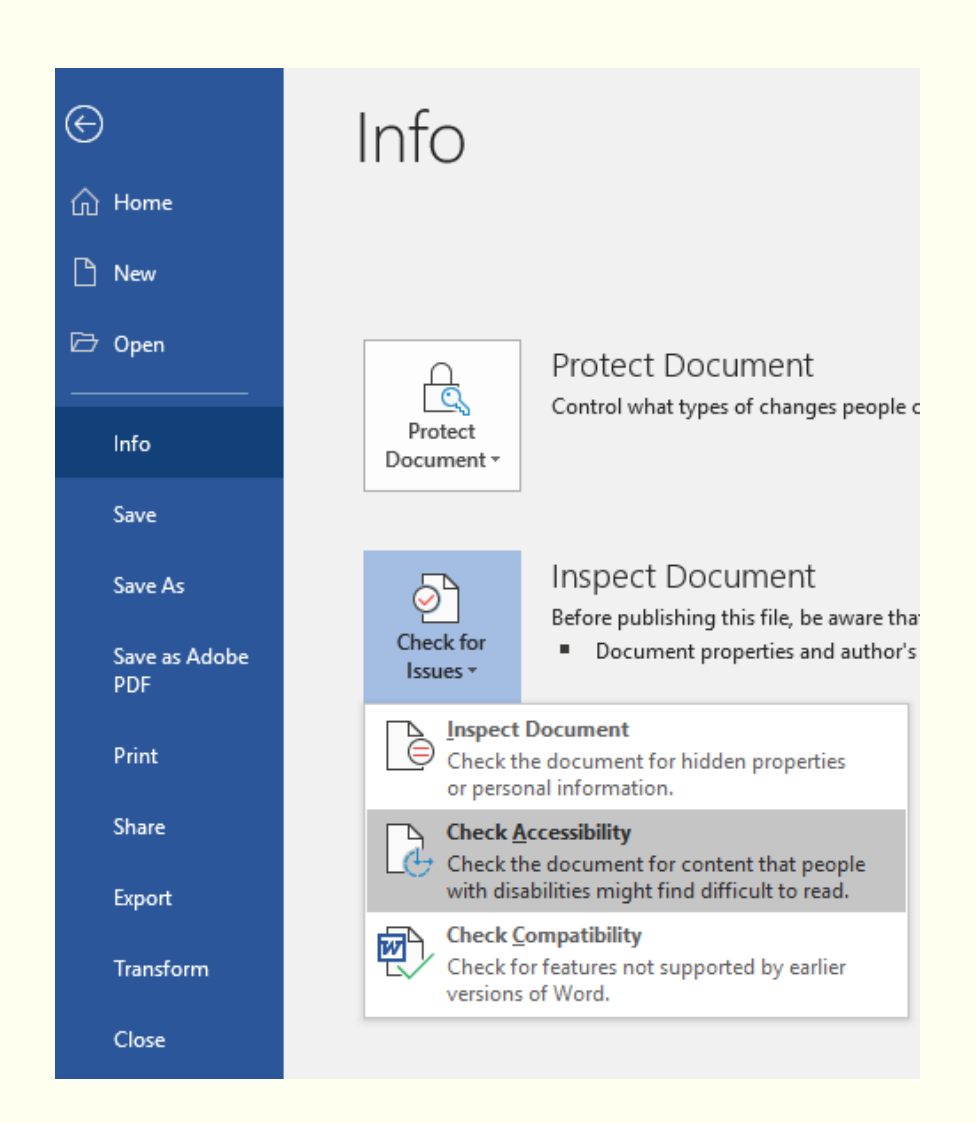

# PDFs and PowerPoints

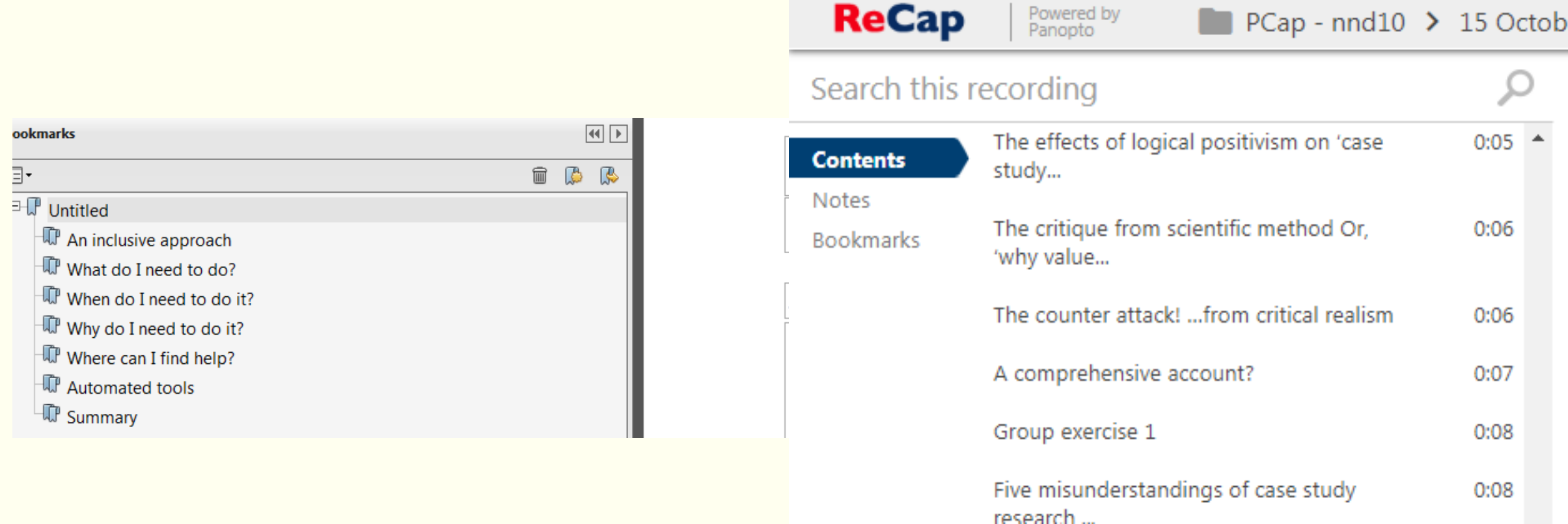

## Sensus Access

### https://internal.ncl.ac.uk/ask/make-it-accessible-sensusaccess

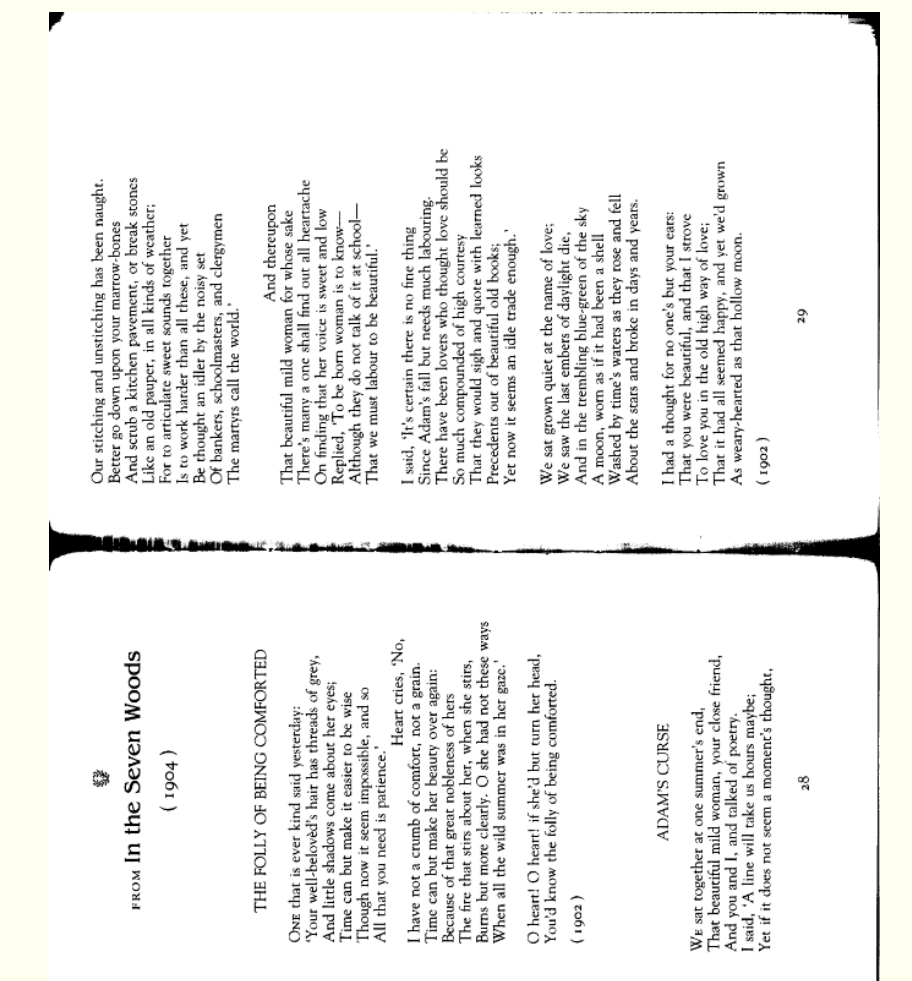

### ▲ FROM In the Seven Woods

 $(i904)$ 

#### THE FOLLY OF BEING COMFORTED.

ONE that is ever kind said vesterday:

'Your well'beloved's hair has threads of grey, And little shadows come about her eyes; Time can but make it easier to be wise Though now it seem impossible, and so All that you need is patience.'

Heart cries. 'No.

I have not a crumb of comfort, not a grain. Time can but make her beauty over again: Because of that great nobleness of hers The fire that stirs about her, when she stirs. Bums but more clearly. O she had not these ways When all

the wild summer was in her gaze.'

O heart! O heart! if she'd but turn her head, You'd know the folly of being comforted.

 $(1902)$ 

Sensus Access

https://internal.ncl.ac.uk/ask/mak

e-it-accessible-sensusaccess

#### **ADAM'S CURSE**

WE sat together at one summer's end, That beautiful mild woman, your close friend, And you and I, and talked of poetry. I said, 'A line will take us hours maybe; Yet if it does not seem a moment's thought, Our stitching and unstitching has been naught. Better go down upon your marrow-bones And scrub a kitchen pavement, or break stones Like an old pauper, in all kinds of weather: For to articulate sweet sounds together Is to work harder

than all these, and yet Be thought an idler by the noisy set Of bankers, schoolmasters, and clergymen The martyrs call the world.'

And thereupon That

beautiful mild woman for whose sake There's many a one shall find out all heartache On finding that her voice is sweet and low Replied, 'To be born woman is to know-Although they do not talk of it at school-That we must labour to be beautiful.'

I said, 'It's certain there is no fine thing Since Adam's fall but needs much labouring. There have been lovers who thought love should be So much compounded of high courtesy That they would sigh and quote with learned looks Precedents out of beautiful old books:

Yet now it seems an idle trade enough.'

We sat grown quiet at the name of love: We saw the last embers of daylight die, And in the trembling blue-green of the sky A moon, worn as if it had been a shell Washed by time's waters as they rose and fell About the stars and broke in days and years.

I had a thought for no one's but your ears: That you were beautiful, and that I strove To love you in the old high way of love; That it had all seemed happy, and yet we'd grown As wearyhearted as that hollow moon

 $(1982)$ 

# Activity 3 – Explore other resources

### **Immersive Reader**

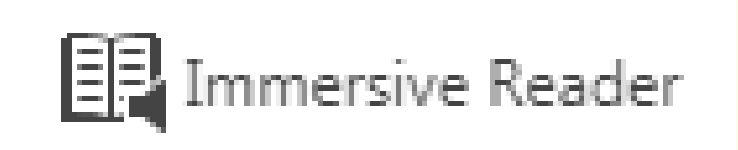

### Part of WordOnline

• Try it with a test doc <http://bit.ly/ltconf2> [If asked to sign in use your [nID@newcastle.ac.uk](mailto:nID@newcastle.ac.uk) ]

### **SensusAccess**

https://internal.ncl.ac.uk/ask/ make-it-accessible-sensusaccess Try it with an image pdf <http://bit.ly/ltconf3>

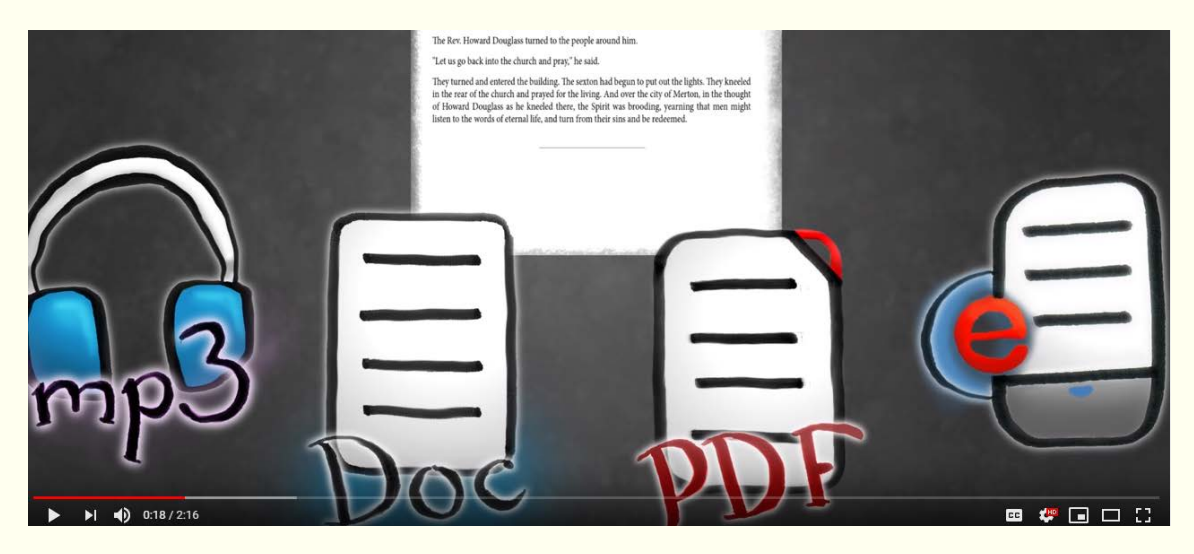

## **Observations**

- If you do not know how accessible your resource is, it probably isn't
- It is not the same for everyone
- In order to treat people fairly, you may need to treat them differently

# Resources

- Immersive Reader
- SensusAccess
- Word Accessibility Checker
- A4 help sheets
- Library Reading Lists (Scanning Service)
- Accessibility and Inclusion Best Practice Guide http://bit.ly/ltconfguide